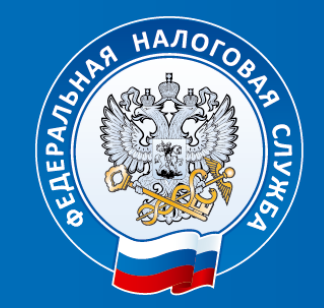

### **ФЕДЕРАЛЬНАЯ НАЛОГОВАЯ СЛУЖБА**

**«Электронная подпись, выдаваемая Удостоверяющим центром ФНС России. Особенности получения и применения»**

> Начальник отдела информационной безопасности УФНС России по Удмуртской Республике

**Макаров Виталий Владимирович**

### **КЭП ДЛЯ ЮЛ, ИП С 01.01.2022**

### **КТО ВЫДАЕТ КЭП ДЛЯ РУКОВОДИТЕЛЕЙ ЮЛ, ИП с 01.01.2022:**

- 1. Налоговые органы в точках выдачи КЭП *– бесплатная услуга.*
- 2. Доверенные лица от имени налоговых органов ПАО «Сбербанк России», АО «Аналитический центр», Банк ВТБ (ПАО), АО «ЕАТП», АО «Тинькофф Банк», АО «Электронная Москва», ПАО «Промсвязьбанк» (публикуются на сайте www.nalog.gov.ru) *– бесплатная услуга.*

#### **КОМУ МОГУТ ВЫДАВАТЬ КЭП КОММЕРЧЕСКИЕ УЦ (аккредитованные):**

- **1. Физическим лицам** (для простых ФЛ или для сотрудников ЮЛ и ИП, работающим по МЧД) сертификат и КЭП на физическое лицо.
- **2. Сотрудникам ЮЛ и сотрудникам ИП** (не руководителям ЮЛ и не самому ИП сертификат и КЭП на юридическое лицо.

### **ЧТО ВЫДАЮТ:**

- **1. Ключи ЭП** (ключ ЭП и ключ проверки ЭП) в электронном виде на сертифицированном носителе ключевой информации (токене) заявителя.
- **2. Сертификат ключа проверки ЭП** в бумажном виде и в электронном виде на сертифицированном носителе ключевой информации (токене) заявителя.

### **ЧТО ВЫДАЮТ НАЛОГОВЫЕ ОРГАНЫ И ДОВЕРЕННЫЕ ЛИЦА УЦ ФНС РОССИИ**

**На сертифицированном носителе ключевой информации заявителя выдают:**

- ключ ЭП,
- ключ проверки ЭП,
- КСКПЭП.

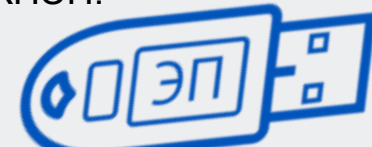

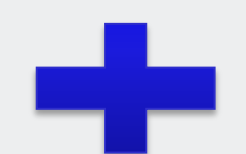

**Токен заявителя** (это **не** «флешка»)

Полученный КЭП и КСКПЭП полностью легитимны и имеют срок действия 15 месяцев.

Ключи неэкспортируемые, то есть нельзя скопировать или извлечь с токена.

### **Квалифицированный сертификат ключа проверки ЭП (КСКПЭП)**

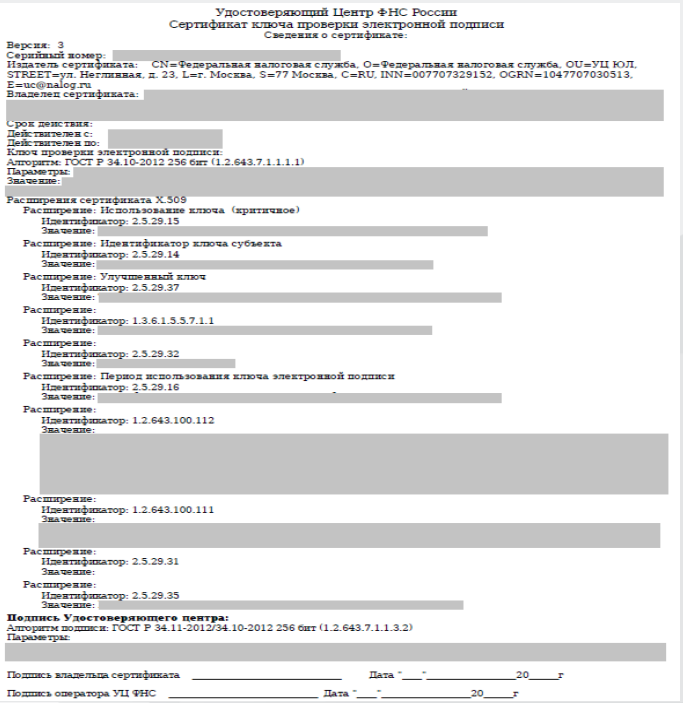

### **ИСКЛЮЧЕНИЯ ДЛЯ ЮЛ И ИП**

С 01.01.2022 КЭП для следующих юридических лиц, индивидуальных предпринимателей**:**

- для кредитных организаций, операторов платежных систем, некредитных финансовых организаций и индивидуальных предпринимателей, осуществляющих указанные в части 1 статьи 76.1 Федерального закона от 10.07.2002 года №86-ФЗ «О Центральном банке Российской Федерации (Банке России)» виды деятельности, должностных лиц Центрального банка Российской Федерации – КЭП выдает УЦ Банка России;
- для лиц, замещающих государственные должности Российской Федерации, государственные должности субъектов Российской Федерации, должностных лиц государственных органов, органов местного самоуправления, их подведомственных учреждений и иных организаций – КЭП выдает УЦ Федерального Казначейства.

# **СЕРТИФИЦИРОВАННЫЙ НОСИТЕЛЬ КЛЮЧЕВОЙ ИНФОРМАЦИИ**

**1. Ключевые носители со встроенным средством криптографической защиты информации (СКЗИ)**

Должны иметь действительный сертификат соответствия, выданный ФСБ России и включены в реестр средств защиты ФСБ России. Используются как безопасные хранилища информации, а также с помощью встроенного СКЗИ в самих токенах осуществляется шифрование и формирование электронной подписи без использования дополнительного программного обеспечения.

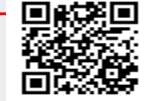

Н 回g凌回, Rutoken ЭЦП 2.0, JaCarta-2 ГОСТ, ESMART Token ГОСТ и другие.

http://clsz.fsb.ru/clsz/certification.htm

### **2. Ключевые носители без встроенного СКЗИ**

Должны иметь действительный сертификат соответствия, выданный ФСТЭК России и включены в реестр средств защиты ФСТЭК России. Используются в основном как безопасные хранилища информации. Для формирования ЭП необходимо дополнительное программное обеспечение в виде СКЗИ.

Например, Rutoken Lite, Rutoken S, JaCarta PRO, JaCarta LT, ESMART Token, SafeNet eToken 5110

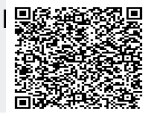

*https://fstec.ru/tekhnicheskaya-zashchita-informatsii/dokumenty-po-sertifikatsii/153-sistemasertifikatsii/591-gosudarstvennyj-reestr-sertifitsirovannykh-sredstv-zashchity-informatsii-n-ross-ru-0001-01bi00*

# **УЦ ФНС РОССИИ ПОДДЕРЖИВАЕТ СЛЕДУЮЩИЕ ОСНОВНЫЕ СЕРТИФИЦИРОВАННЫЕ КЛЮЧЕВЫЕ НОСИТЕЛИ**

- **1. Основные сертифицированные носители информации семейства Rutoken (РУТОКЕН)**
- $\checkmark$  Rutoken Lite (Рутокен Lite)
- $\checkmark$  Rutoken S (Рутокен S)
- $\checkmark$  Rutoken ЭЦП 2.0 (Рутокен ЭЦП 2.0) и др.
- **2. Основные сертифицированные носители информации семейства JaCarta (Джакарта)**
- $\checkmark$  JaCarta PRO (Джакарта ПРО)
- $\checkmark$  JaCarta LT (Джакарта ЛТ)
- $\checkmark$  JaCarta-2 ГОСТ (Джакарта-2 ГОСТ) и др.
- **3. Основные сертифицированные носители информации семейства ESMART (Есмарт)**
- ESMART Token (Есмарт Токен)
- $\checkmark$  ESMART Token ГОСТ (Есмарт Токен ГОСТ) и др.
- **4. Основные сертифицированные носители информации семейства SAFENET (СЕЙФНЭТ)**
- $\checkmark$  SafeNet eToken 5110 (СейфНэт Токен 5110) и др.
- **5. Иные сертифицированные носители ключевой информации**

Ключевой носитель должен быть в форм-факторе USB-токенов «Type-A». Сертификат соответствия на ключевой носитель предъявлять необязательно. Ключевая информация на «флешки» не записывается!

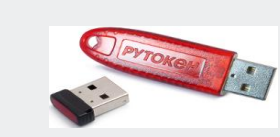

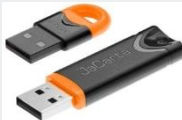

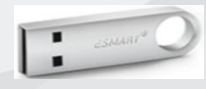

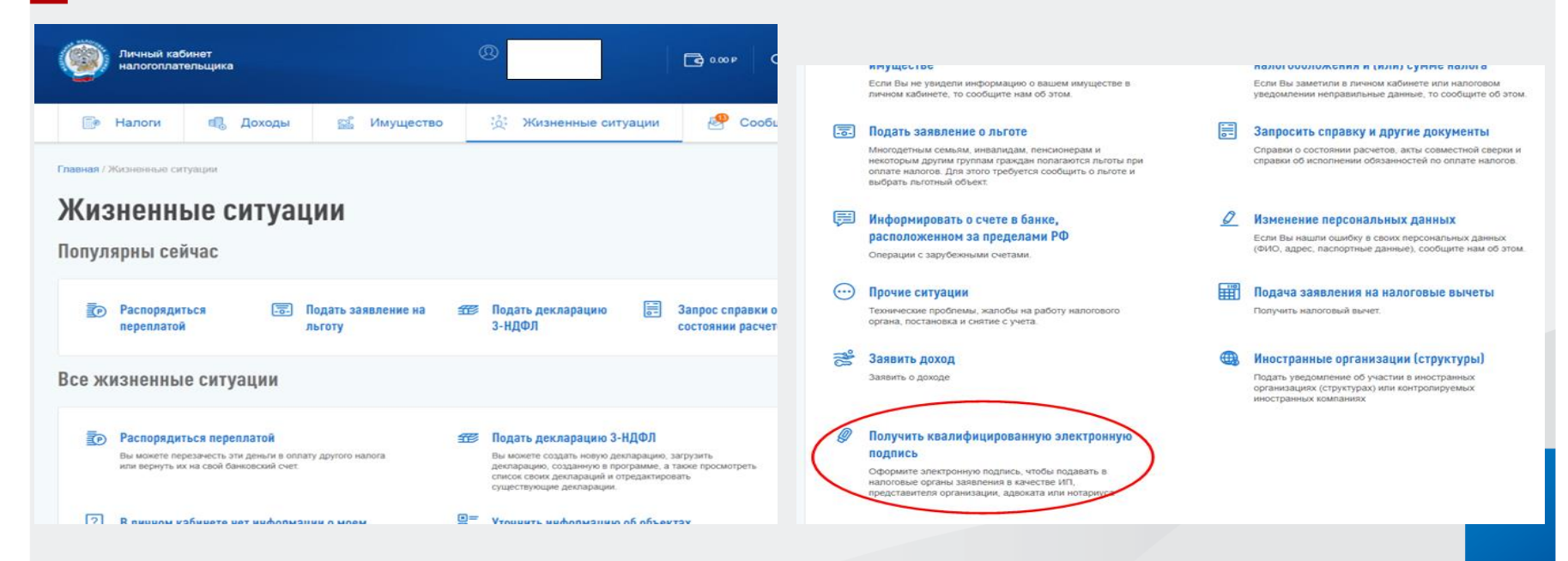

Заполнение заявления на получение КЭП (наличие такой жизненной ситуации) в «Личном кабинете налогоплательщика – физического лица» доступно только для лица, имеющего право действовать без доверенности от имени организации, и индивидуального предпринимателя.

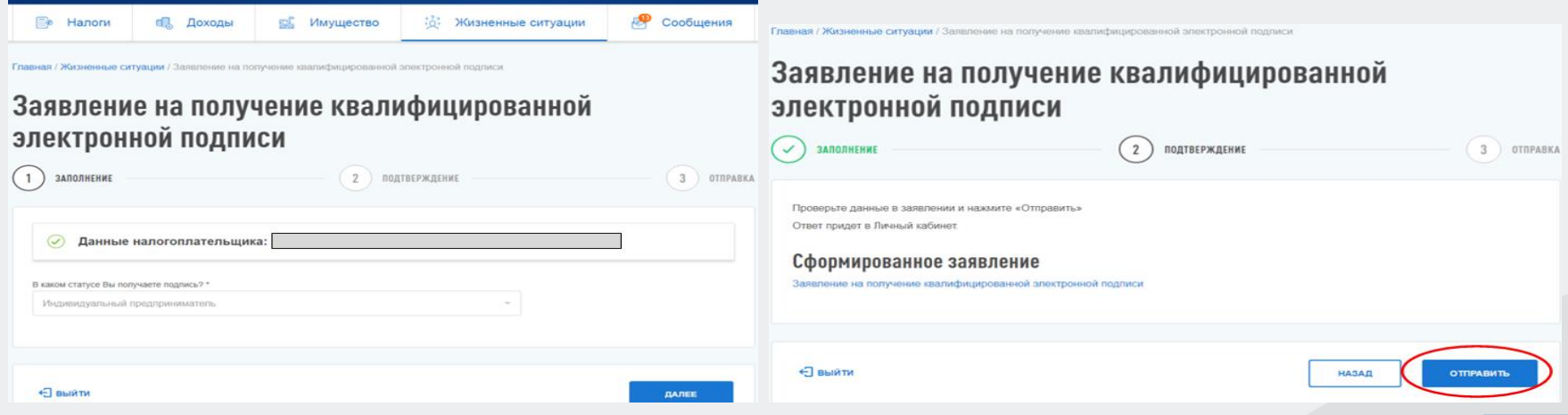

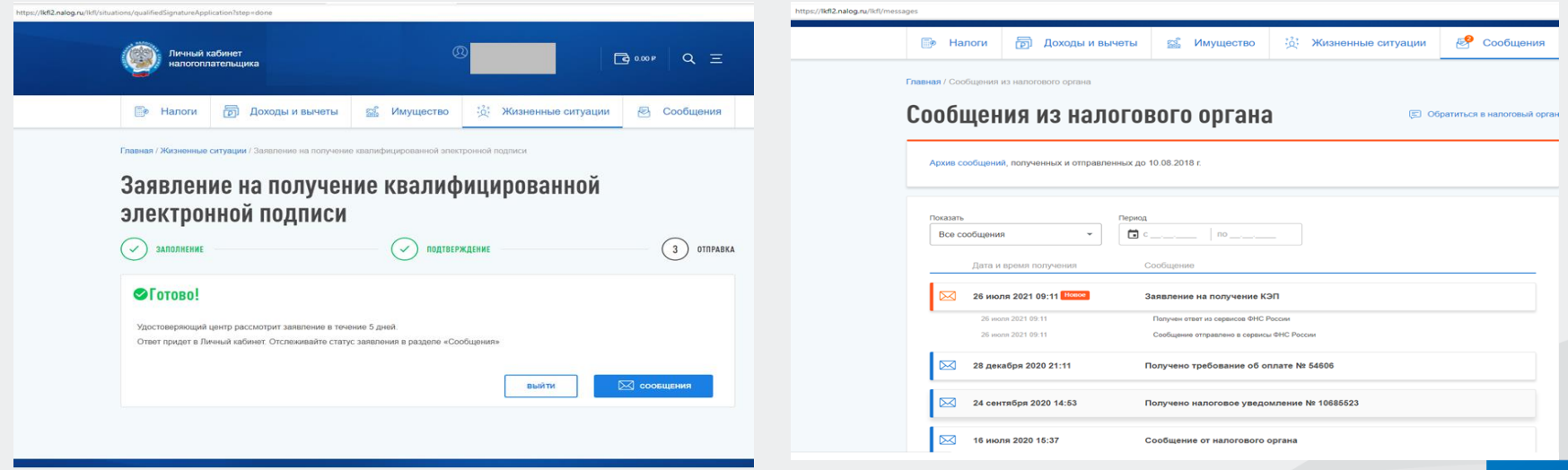

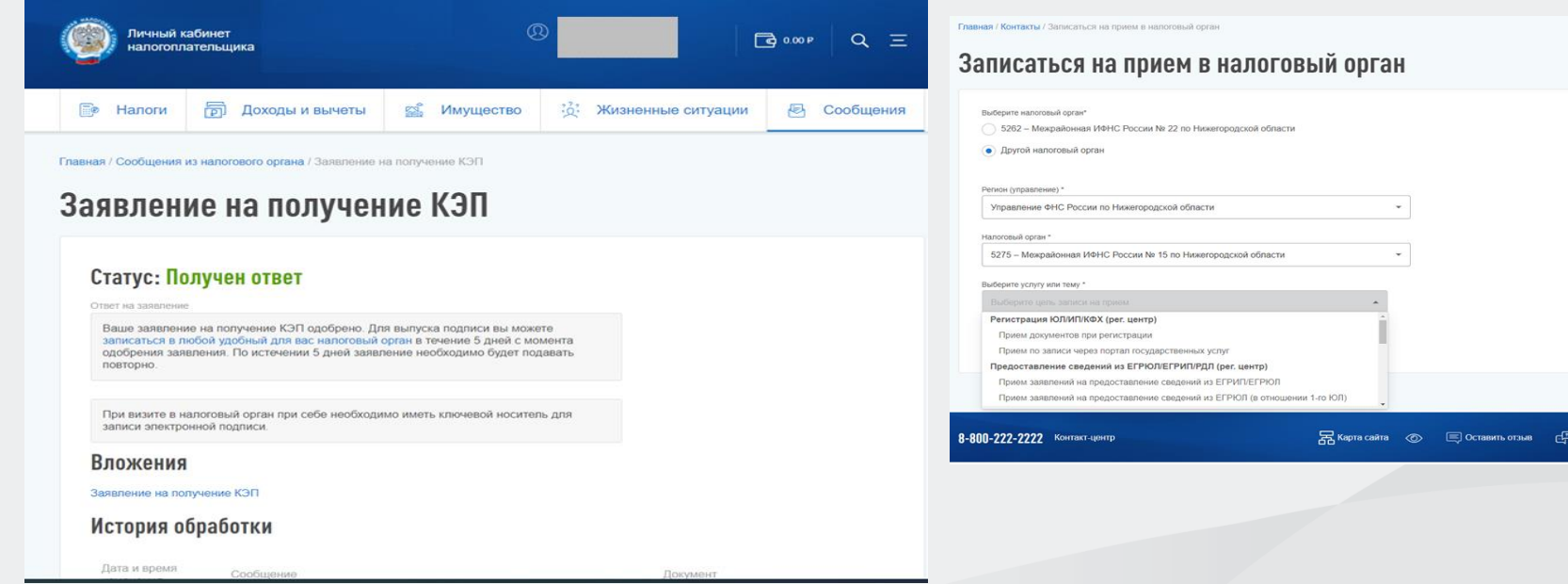

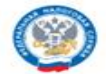

ЛИЧНЫЙ КАБИНЕТ ИП

Внимание! Важная информация о мерах поддержки бизнеса из-за угрозы распространения коронавирусной инфекции:

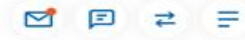

Главная > Заявление на получение квалифицированной электронной подписи

Заявление на получение КЭП

Здесь вы можете заполнить заявление на получение квалифицированной электронной подписи (КЭП). Для отправки заявления подписание электронной подписью не требуется.

Результат обработки заявления отобразится на странице Сведения по заявлениям на получение КЭП ФНС в личном кабинете индивидуального предпринимателя. Вам необходимо посетить выбранную инспекцию очно для получения КЭП.

Квалифицированный сертификат записывается на предоставляемый заявителем носитель ключевой информации, сертифицированный ФСТЭК России или ФСБ России. УЦ ФНС России поддерживает ключевые носители формата USB Тип-А, в частности: Рутокен ЭЦП 2.0. Рутокен S, Рутокен Lite, laCarta FOCT, laCarta-2 ГОСТ, laCarta LT, ESMART Token, ESMART Token ГОСТ и доугие, соответствующие установленным требованиям.

Приобрести такие носители можно у дистрибьюторов производителей и в специализированных интернет-магазинах. Кроме того, можно использовать уже имеющиеся носители при условии их соответствия требованиям. Один ключевой носитель может использоваться для хранения нескольких (до 32 экз.) КЭП и сертификатов к ним, выданных как коммерческими, так и государственными УЦ.

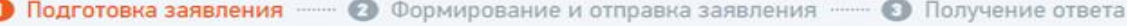

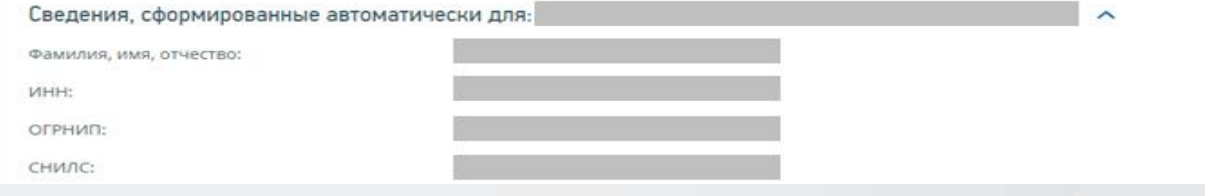

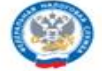

ЛИЧНЫЙ КАБИНЕТ ИП

Внимание! Важная информация о мерах поддержки бизнеса из-за угрозы распространения коронавирусной инфекции:

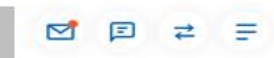

Отправить

Главная > Заявление на получение квалифицированной электронной подписи

#### Заявление на получение КЭП

Здесь вы можете заполнить заявление на получение квалифицированной электронной подписи (КЭП). Для отправки заявления подписание электронной подписью не требуется.

Результат обработки заявления отобразится на странице Сведения по заявлениям на получение КЭП ФНС в личном кабинете индивидуального предпринимателя. Вам необходимо посетить выбранную инспекцию очно для получения КЭП.

Квалифицированный сертификат записывается на предоставляемый заявителем носитель ключевой информации, сертифицированный ФСТЭК России или ФСБ России. УЦ ФНС России поддерживает ключевые носители формата USB Тип-A, в частности: Рутокен ЭЦП 2.0, Рутокен S, Рутокен Lite, JaCarta ГОСТ, JaCarta-2 ГОСТ, JaCarta LT, ESMART Token, ESMART Token ГОСТ и другие, соответствующие установленным требованиям.

Приобрести такие носители можно у дистрибьюторов производителей и в специализированных интернет-магазинах. Кроме того, можно использовать уже имеющиеся носители при условии их соответствия требованиям. Один ключевой носитель может использоваться для хранения нескольких (до 32 экз.) КЭП и сертификатов к ним, выданных как коммерческими, так и государственными УЦ.

• Подготовка заявления - Ф Формирование и отправка заявления - • Получение ответа

Просмотреть

Перед отправкой уведомления в налоговый орган убедитесь в корректности информации, заполненной на шаге 1. Отправить уведомление в налоговый орган можно, нажав на кнопку «Отправить», при этом документ будет сформирован в формате \*.xml и отправлен в налоговый орган.

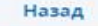

ЛИЧНЫЙ КАБИНЕТ ИП

Внимание! Важная информация о мерах поддержки бизнеса из-за угрозы распространения коронавирусной инфекции:

#### $\sim$

Главная > Заявление на получение квалифицированной электронной подписи

#### Заявление на получение КЭП

Здесь вы можете заполнить заявление на получение квалифицированной электронной подписи (КЭП). Для отправки заявления подписание электронной подписью не требуется.

Результат обработки заявления отобразится на странице Сведения по заявлениям на получение КЭП ФНС в личном кабинете индивидуального предпринимателя. Вам необходимо посетить выбранную инспекцию очно для получения КЭП.

Квалифицированный сертификат записывается на предоставляемый заявителем носитель ключевой информации, сертифицированный ФСТЭК России или ФСБ России. УЦ ФНС России поддерживает ключевые носители формата USB Тип-А, в частности: Рутокен ЭЦП 2.0, Рутокен S, Рутокен Lite, JaCarta ГОСТ, JaCarta-2 ГОСТ, JaCarta LT, ESMART Token, ESMART Token ГОСТ и другие, соответствующие установленным требованиям.

Приобрести такие носители можно у дистрибьюторов производителей и в специализированных интернет-магазинах. Кроме того, можно использовать уже имеющиеся носители при условии их соответствия требованиям. Один ключевой носитель может использоваться для хранения нескольких (до 32 экз.) КЭП и сертификатов к ним, выданных как коммерческими, так и государственными УЦ.

• Подготовка заявления -- • • Ф Формирование и отправка заявления -- • • • Получение ответа

Запрос успешно добавлен.

Наблюдать за ходом рассмотрения запроса, а также получить ответ от налогового органа по направленному запросу можно на странице «Сведения по заявлениям на получение КЭП ФНС».

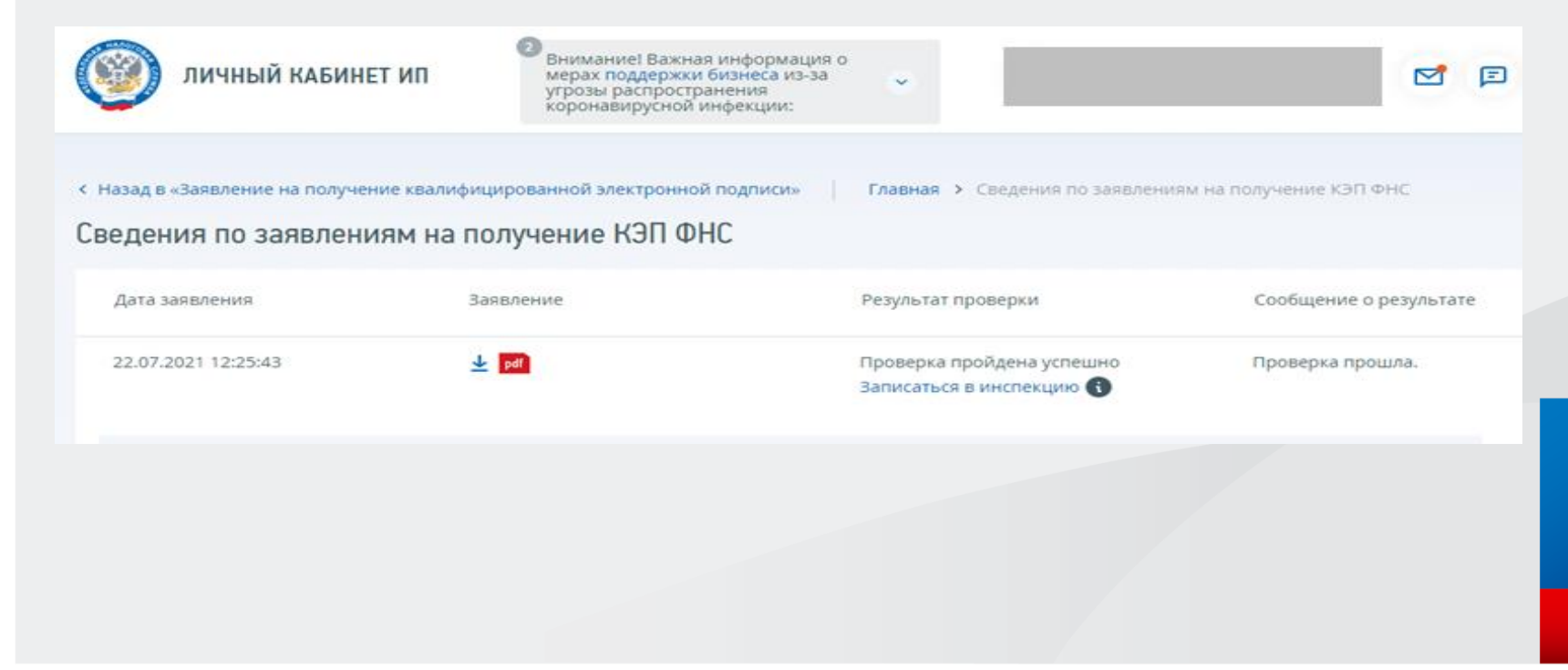

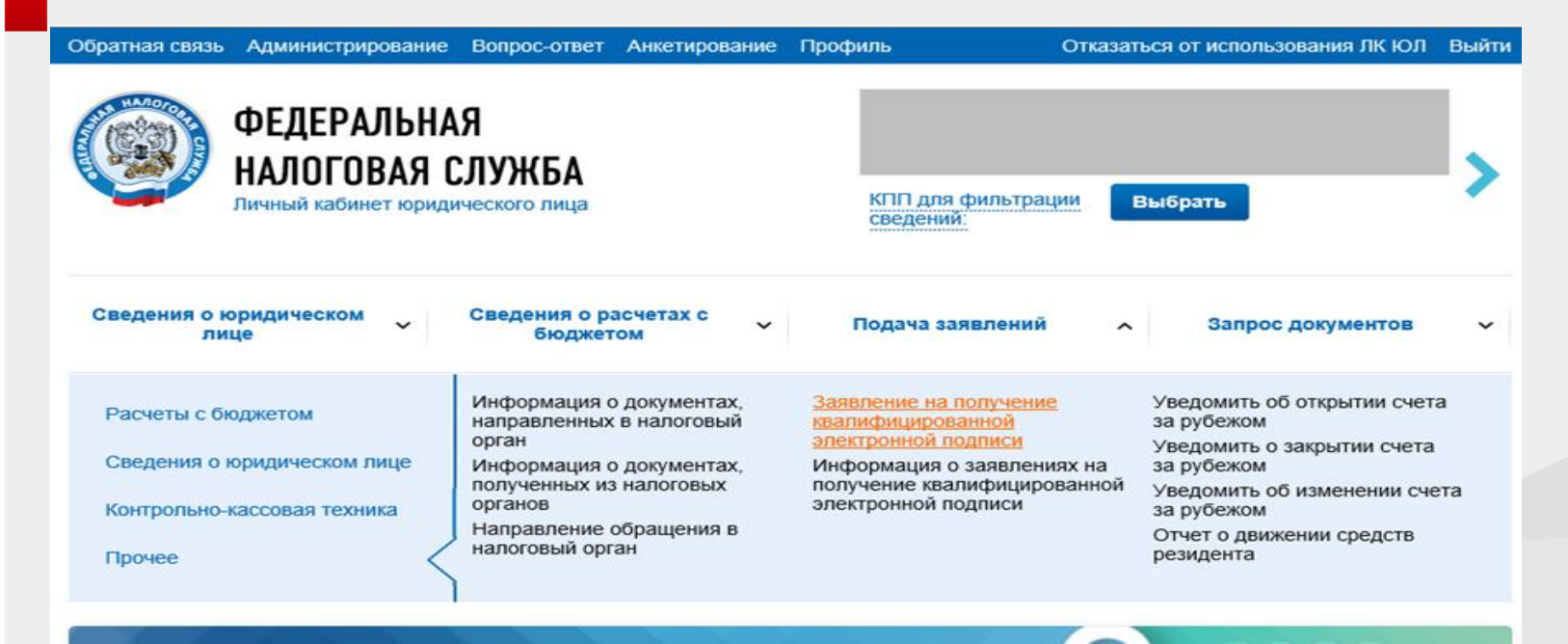

Как меня видит налоговая

- - - -

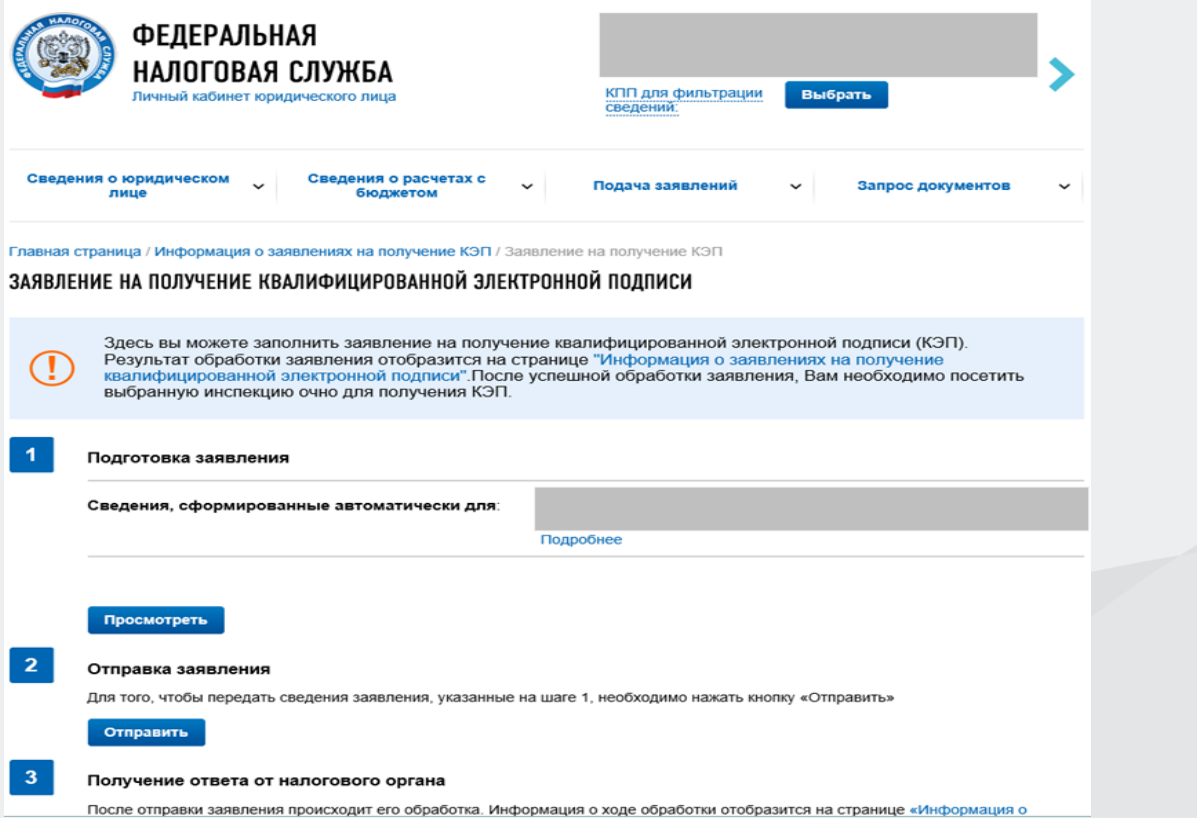

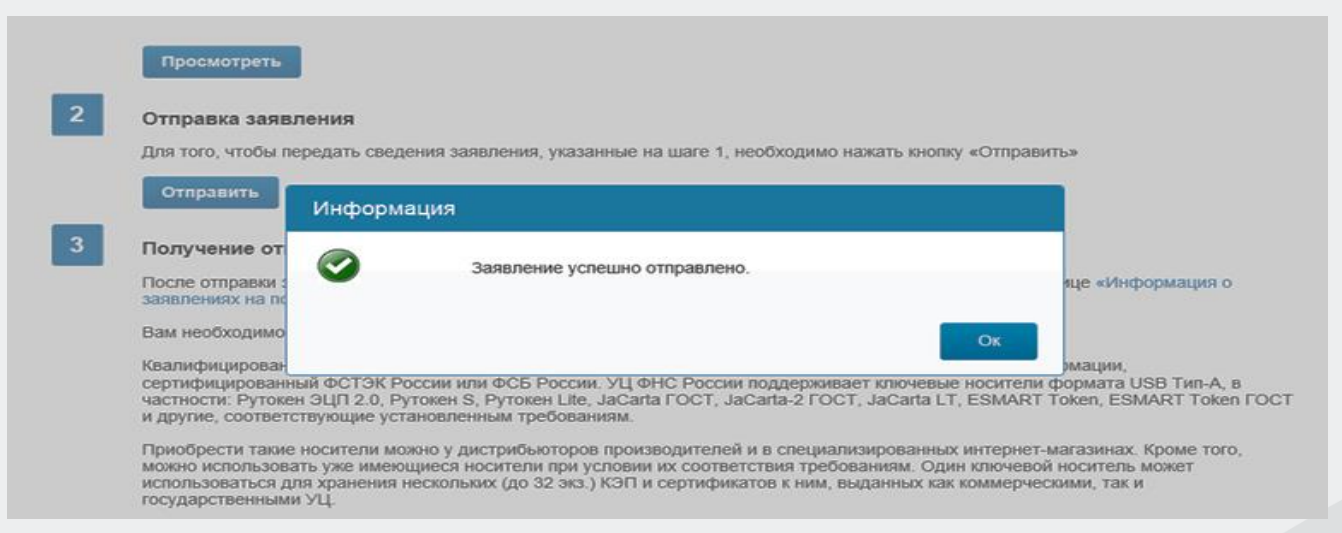

#### Главная страница / Информация о заявлениях на получение КЭП

#### ИНФОРМАЦИЯ О ЗАЯВЛЕНИЯХ НА ПОЛУЧЕНИЕ КВАЛИФИЦИРОВАННОЙ ЭЛЕКТРОННОЙ ПОДПИСИ

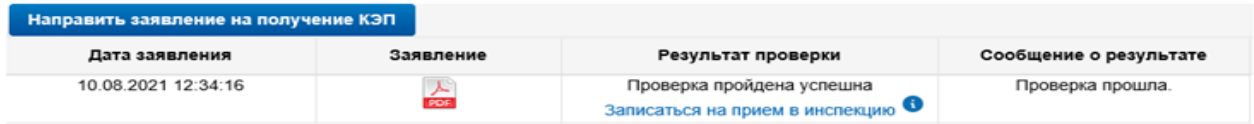

### Перевыпуск(продление) сертификата посредством личного кабинета налогоплательщика ФЛ, ЮЛ, ИП

Процедура дистанционного перевыпуска (продления) сертификата ФНС России аналогична процедуре получения КЭП и занимает всего несколько минут.

Условия для перевыпуска КЭП через ЛК:

- пользователь (владелец сертификата) ранее лично получил сертификат в УЦ ФНС России или у Доверенных лиц ФНС России;
- ранее полученный сертификат ФНС России еще действует;
- компьютер настроен для работы с имеющимся сертификатом.

Ограничения при перевыпуске КЭП:

- новый перевыпущенный (продленный) сертификат можно записать только на тот носитель, на который был получен сертификат ФНС России изначально;
- для перевыпуска (продления) сертификата ФНС России необходимо обязательно войти в личный кабинет налогоплательщика по сертификату, ранее полученному в ФНС России (или у Доверенного лица ФНС России).
- если с момента получения сертификата ФНС России у налогоплательщика по какой-то причине произошли изменения данных (изменились паспортные данные, фамилия, и пр.), то дистанционное продление может быть недоступно.

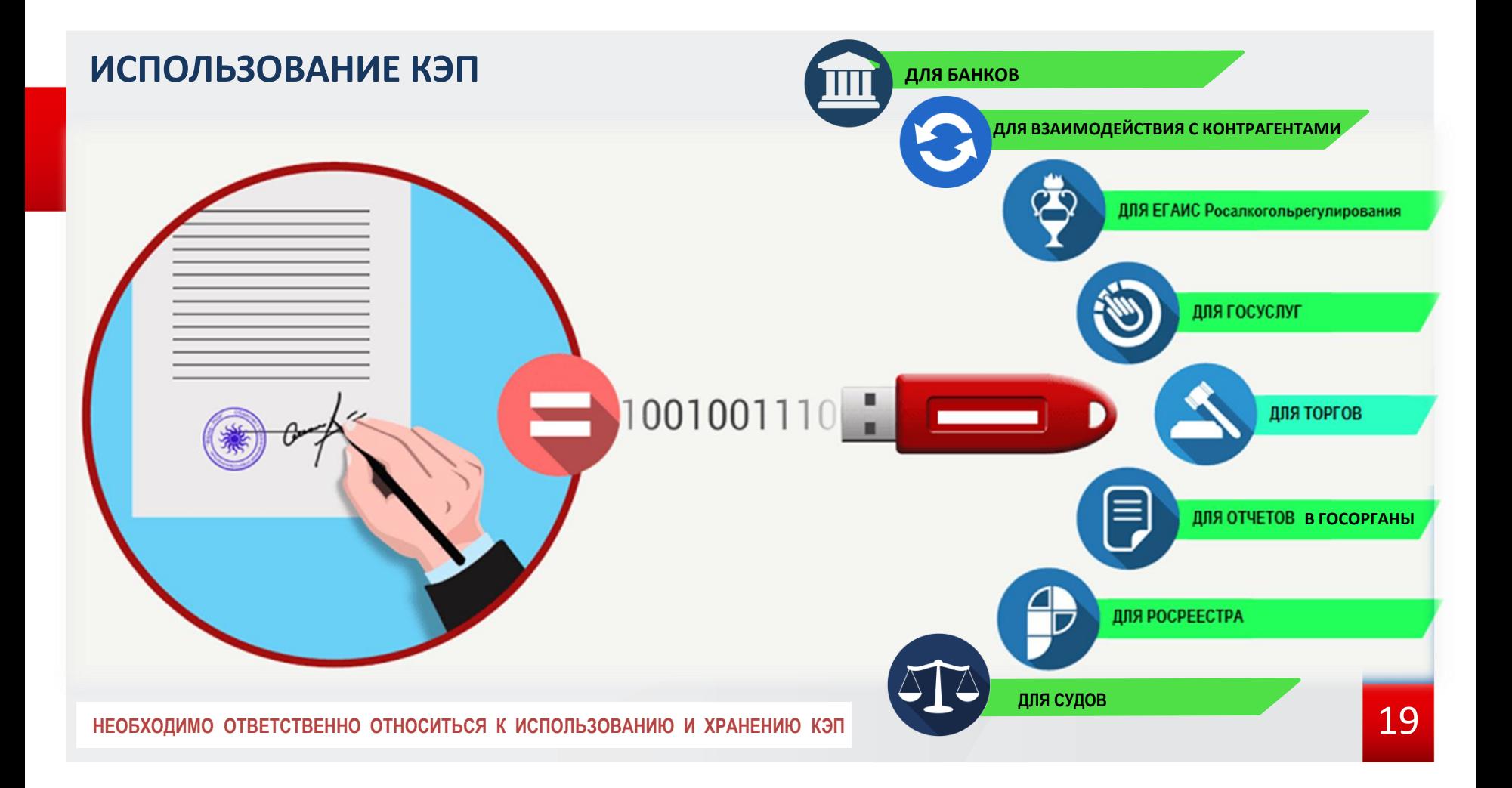

### **ЧТО ПРОИЗОЙДЕТ, ЕСЛИ ЭЛЕКТРОННАЯ ПОДПИСЬ ПОПАДЕТ В РУКИ ЗЛОУМЫШЛЕННИКОВ?**

На ваше имя могут оформить микрокредиты;

Ваш автомобиль могут продать без вашего ведома;

Вас могут сделать номинальным руководителем фирмы-однодневки;

Организацию, могут переоформить на другое лицо, вывести деньги компании на другой счет, незаконно возместить НДС;

Вместо вас могут подписать любые документы;

Вас могут привлечь к ответственности за нарушение законодательства Российской Федерации в области электронной подписи.

### **МЕРЫ ПРЕДОСТОРОЖНОСТИ**

**Не передавайте ключевой носитель третьим лицам, даже тем, кому вы доверяете!**

Если вы руководитель организации и ваш сотрудник должен подписывать документы с помощью электронной подписи, обеспечьте его собственным ключом электронной подписи и выдайте доверенность на подписание документов

Обеспечьте надежное хранение ключевого носителя

При потере или краже ключевого носителя незамедлительно обратитесь с заявлением на отзыв сертификата в удостоверяющий центр, который его выдал

Замените «заводской» пароль (PIN-код) ключевого носителя на свой при получении (как с банковской картой)

Внимательно читайте документы при оформлении различных сервисов в организациях, оказывающих услуги для бизнеса и банках

Не соглашайтесь на предложения выдать электронную подпись без личной явки при первичном ее получении. Это незаконно.

Регулярно проверяйте информацию о выпуске на ваше имя сертификатов электронных подписей на портале Госуслуг в личном кабинете (раздел "Настройки и безопасность" => "Электронная подпись")

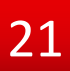

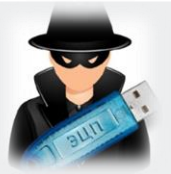

# **ЧТО ДЕЛАТЬ, ЕСЛИ ПРОИЗОШЛО МОШЕННИЧЕСТВО С ИСПОЛЬЗОВАНИЕМ ЭЛЕКТРОННОЙ ПОДПИСИ?**

Незамедлительно обратитесь в удостоверяющий центр, который выдал этот сертификат электронной подписи на ваше имя, и напишите заявление на его аннулирование!

Если злоумышленники за вас сдали отчетность, как можно скорее подайте в налоговую инспекцию заявление в произвольной форме о недостоверности сведений.

Если на ваше имя зарегистрировано юридическое лицо или ИП, следует незамедлительно внести в реестр ЕГРЮЛ или реестр ЕГРИП информацию о недостоверности данных о вас, как о руководителе.

Если потерян пароль доступа к закрытому ключу (PIN-код) или сам ключевой носитель , либо он сломан, то необходимо обратиться за перевыпуском электронной подписи.

Если действия посторонних лиц с вашей электронной подписью причинили ущерб, совершили незаконную сделку, подписали значимые документы в электронной форме, то необходимо обратиться с заявлением в полицию или прокуратуру и зафиксировать факт такого события. Также вы можете обратиться в суд и аннулировать договор или признать документы недействительными.

### **ТЕХНИЧЕСКАЯ ПОДДЕРЖКА УЦ ФНС РОССИИ**

- **1. Служба технической поддержки УЦ ФНС России**
- обращение подается на сайте ФНС России https://www.nalog.gov.ru/rn77/service/service\_feedback/?service=83

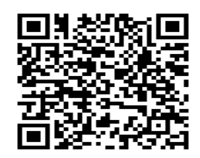

**2. Консультацию и техническое сопровождение** по использованию КЭП можно получить по бесплатному телефону Единого Контакт-центра ФНС России 8-800- 222-22-22.

**3. У операторов электронного документооборота**, у которых налогоплательщик обслуживается.

Актуальная информация о порядке получения КЭП, а также ответы на часто задаваемые вопросы размещены на сайте ФНС России в разделе «**Порядок получения электронной подписи**».

### **ЧАСТО ЗАДАВАЕМЫЕ ВОПРОСЫ**

#### **1. Порядок получения ЭЦП для бухгалтера, обслуживающего ЮЛ по договору?**

Бухгалтеру необходимо будет в получить КЭП на себя (как на физическое лицо) в коммерческом аккредитованном УЦ. Руководитель организации, которого обслуживает бухгалтер, должен получить КЭП в налоговых органах или иметь действующий КЭП от аккредитованного по новым требованиям УЦ (далее - АУЦ).

Руководитель должен подписать ключом ЭП, полученным в налоговых органах, или ключом АУЦ в эл. виде машиночитаемую доверенность на бухгалтера.

Бухгалтер подписывает отчетность организации с помощью своего КЭП ФЛ и прикладывает машиночитаемую доверенность в эл. виде, подписанную ключом ЭП руководителя организации, полученным в налоговых органах, или ключом АУЦ.

**2. Можно ли будет уполномоченным организациям сдавать отчетность за другие организации? Что для этого нужно?**

Уполномоченному сотруднику уполномоченной организации необходимо будет получить **КЭП на себя** (как на физическое лицо) в коммерческом аккредитованном УЦ.

Руководитель организации, по которой сдается отчетность, должен получить **ключ ЭП в налоговых органах** подписать этим ключом **машиночитаемую доверенность** на уполномоченного сотрудника уполномоченной организации, которая будет за него сдавать отчетность.

Уполномоченный сотрудник подписывает отчетность организации, за которую сдает отчетность, с помощью **своего КЭП ФЛ** и прикладывает **машиночитаемую доверенность** в эл. виде на себя, подписанную **ключом ЭП** руководителя организации, полученным **в налоговых органах. Машиночитаемая доверенность, или МЧД** – это доверенность в электронной форме, в формате XML, в котором описываются полномочия представителя организации, подписанная КЭП руководителя ЮЛ или ИП.

### **ЧАСТО ЗАДАВАЕМЫЕ ВОПРОСЫ**

**3. Можно ли получить КЭП УЦ ФНС, если в ЕГРЮЛ содержится запись о недостоверности по руководителю или по адресу?**

Получить нельзя. В соответствии с пунктом 2.2 статьи 18 Федерального закона от 06.04.2011 №63-ФЗ «Об электронной подписи» аккредитованный УЦ должен осуществлять проверку достоверности документов и сведений, представленных заявителем, используя выписки из ЕГРЮЛ (для ЮЛ), ЕГРИП (для ИП) и ЕГРН (для иностранной организации). Поэтому если в выписке содержится запись о недостоверности, аккредитованный УЦ не имеет право выдавать квалифицированный сертификат и КЭП.

**4. Необходимо ли перевыпускать КЭП в случае смены сведений, указанных в квалифицированном сертификате (фамилия руководителя, должность, адрес и т.д.)** В соответствии с Федеральным законом от 06.04.2011 №63-ФЗ «Об электронной подписи» необходимо перевыпускать квалифицированный сертификат и КЭП при изменении любых сведений, хранящихся в квалифицированном сертификате.

**5. Что делать, если носитель вышел из строя или потерян? При удаленном перевыпуске выходит ошибка**:

 В случае ошибок при удаленном перевыпуске/при утере или повреждении ключевого носителя, необходимо подойти в налоговый орган или к доверенному лицу для выпуска новой электронной подписи. Предоставить паспорт, сертифицированный ключевой носитель, сведения СНИЛС.

# Спасибо за внимание